## Package 'supersigs'

May 2, 2024

Title Supervised mutational signatures

Version 1.12.0

Date 2021-12-02

**Depends**  $R$  ( $>= 4.1$ )

Imports assertthat, caret, dplyr, tidyr, rsample, methods, rlang, utils, Biostrings, stats, SummarizedExperiment

- Suggests BSgenome.Hsapiens.UCSC.hg19, BSgenome.Hsapiens.UCSC.hg38, knitr, rmarkdown, ggplot2, testthat, VariantAnnotation
- Description Generate SuperSigs (supervised mutational signatures) from single nucleotide variants in the cancer genome. Functions included in the package allow the user to learn supervised mutational signatures from their data and apply them to new data. The methodology is based on the one described in Afsari (2021, ELife).
- biocViews FeatureExtraction, Classification, Regression, Sequencing, WholeGenome, SomaticMutation

BugReports <https://github.com/TomasettiLab/supersigs/issues>

URL <https://tomasettilab.github.io/supersigs/>

License GPL-3

Encoding UTF-8

LazyData true

LazyDataCompression gzip

RoxygenNote 7.1.1

VignetteBuilder knitr

Config/testthat/edition 3

git\_url https://git.bioconductor.org/packages/supersigs

git\_branch RELEASE\_3\_19

git\_last\_commit 132e64c

git\_last\_commit\_date 2024-04-30

Repository Bioconductor 3.19

Date/Publication 2024-05-01

<span id="page-1-0"></span>Author Albert Kuo [aut, cre] (<<https://orcid.org/0000-0001-5155-0748>>), Yifan Zhang [aut], Bahman Afsari [aut], Cristian Tomasetti [aut]

Maintainer Albert Kuo <albertkuo@jhu.edu>

### **Contents**

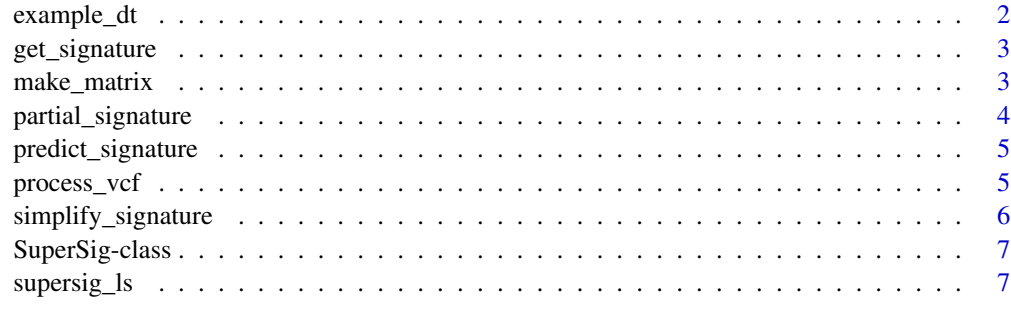

#### **Index** [8](#page-7-0) **8**

example\_dt *Example dataset of mutations*

#### Description

A dataset containing a list of mutations and other necessary attributes

#### Usage

example\_dt

#### Format

A data frame with 10 rows and 5 columns:

sample\_id ID of the patient

age age of the patient

chromosome chromosomal position of the mutation

position position of the mutation

ref original nucleotide

alt mutated nucleotide

<span id="page-2-0"></span>

#### Description

Generate a tissue-specific SuperSig for a given dataset of mutations and exposure factor. Returns the SuperSig and a classification model trained with the SuperSig.

#### Usage

get\_signature(data, factor, wgs = FALSE)

#### Arguments

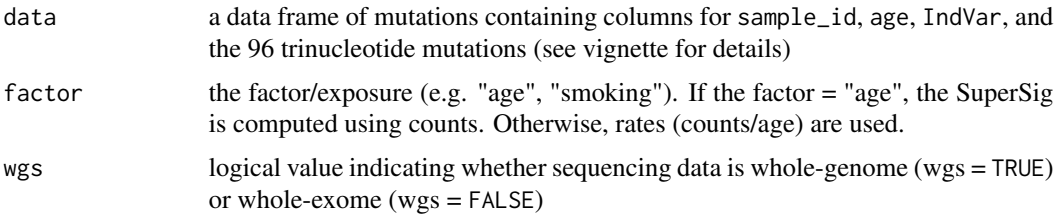

#### Value

get\_signature returns an object of class SuperSig

#### Examples

```
head(example_dt) # use example data from package
input_dt <- make_matrix(example_dt) # convert to correct format
input_dt$IndVar <- c(1, 1, 1, 0, 0) # add IndVar column
get_signature(data = input_dt, factor = "Age") # get SuperSig
```
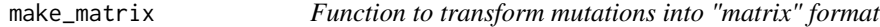

#### Description

Transform a data frame of mutations in long format into a data frame of trinucleotide mutations with flanking bases in a wide matrix format.

#### Usage

make\_matrix(data, genome = "hg19")

#### <span id="page-3-0"></span>Arguments

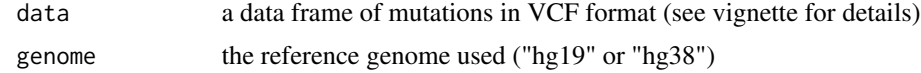

#### Value

make\_matrix returns a data frame of mutations, one row per sample

#### Examples

```
head(example_dt) # use example data from package
input_dt <- make_matrix(example_dt) # convert to correct format
head(input_dt)
```
partial\_signature *Function to remove the contribution of a SuperSig*

#### Description

Remove the contribution of a SuperSig from the data and return the data.

#### Usage

```
partial_signature(data, object)
```
#### Arguments

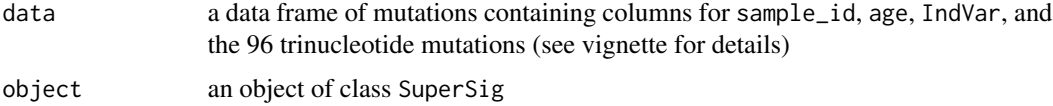

#### Value

predict\_signature returns the original data frame with the contribution of a supervised signature removed

#### Examples

```
head(example_dt) # use example data from package
input_dt <- make_matrix(example_dt) # convert to correct format
input_d t$IndVar < -c(1, 1, 1, 0, 0) # add IndVar columnsupersig <- get_signature(data = input_dt, factor = "Age") # get SuperSig
partial_signature(data = input_dt, object = supersig)
```
<span id="page-4-0"></span>predict\_signature *Function to predict using SuperSig object*

#### **Description**

Using a generated SuperSig, predict on a new dataset and return predicted probabilities for each observation.

#### Usage

predict\_signature(object, newdata, factor)

#### **Arguments**

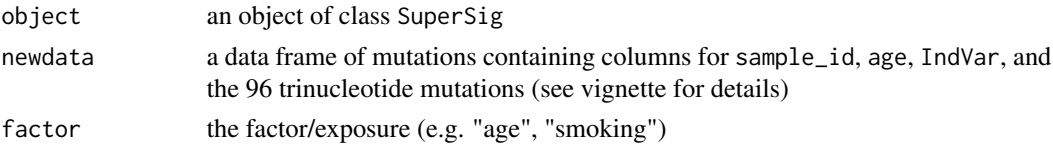

#### Value

predict\_signature returns the original data frame with additional columns for the feature counts and classification score

#### Examples

```
head(example_dt) # use example data from package
input_dt <- make_matrix(example_dt) # convert to correct format
input_d t$IndVar < -c(1, 1, 1, 0, 0) # add IndVar columnout <- get_signature(data = input_dt, factor = "Age") # get SuperSig
newdata <- predict_signature(out, newdata = input_dt, factor = "age")
suppressPackageStartupMessages({library(dplyr)})
head(newdata %>% select(score))
```
process\_vcf *Function to transform VCF object into "matrix" format*

#### Description

Transform a VCF object into a data frame of trinucleotide mutations with flanking bases in a wide matrix format. The function assumes that the VCF object contains only one sample and that each row in rowRanges represents an observed mutation in the sample.

#### Usage

process\_vcf(vcf)

#### <span id="page-5-0"></span>**Arguments**

vcf a VCF object (from VariantAnnotation package)

#### Value

process\_vcf returns a data frame of mutations, one row per mutation

#### Examples

```
# Use example vcf from VariantAnnotation
suppressPackageStartupMessages({library(VariantAnnotation)})
fl <- system.file("extdata", "chr22.vcf.gz", package="VariantAnnotation")
vcf <- VariantAnnotation::readVcf(fl, "hg19")
# Subset to first sample
vcf <- vcf[, 1]
# Subset to row positions with homozygous or heterozygous alt
positions <- geno(vcf)$GT != "0|0"
vcf <- vcf[positions[, 1],]
colData(vcf)$age <- 50 # Add patient age to colData (optional)
# Run function
dt <- process_vcf(vcf)
head(dt)
```
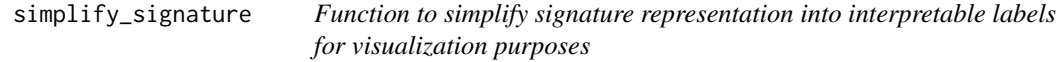

#### Description

Take a signature representation from SuperSig and group trinucleotides within each feature into interpretable labels, with optional IUPAC labeling from IUPAC\_CODE\_MAP in the Biostrings package

#### Usage

```
simplify_signature(object, iupac)
```
#### Arguments

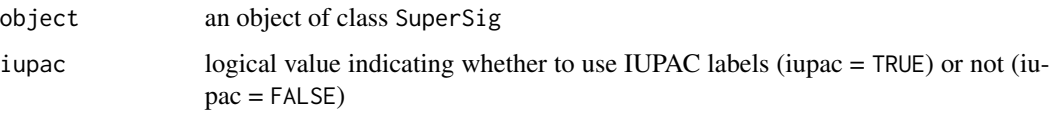

#### <span id="page-6-0"></span>SuperSig-class 7

#### Value

simplify\_signature returns a vector of simplified features and their difference in mean mean rates between exposed and unexposed (or average rate if the factor is "age")

#### Examples

```
head(example_dt) # use example data from package
input_dt <- make_matrix(example_dt) # convert to correct format
input_d t$IndVar < -c(1, 1, 1, 0, 0) # add IndVar columnsupersig <- get_signature(data = input_dt, factor = "Smoking")
simplify_signature(object = supersig, iupac = FALSE)
simplify_signature(object = supersig, iupac = TRUE)
```
SuperSig-class *An S4 class for SuperSig*

#### Description

An S4 class for SuperSig

#### Slots

- Signature data frame of features and their difference in mean rates between exposed and unexposed (or the average rate if the factor is "age")
- Features list of features that comprise the signature and their representation in terms of the fundamental (trinucleotide) mutations
- AUC length-one numeric vector of the apparent AUC (i.e. not cross-validated)

Model list of a glm class for trained logistic regression model

supersig\_ls *Trained SuperSigs from TCGA*

#### Description

A list containing 67 SuperSigs

#### Usage

```
supersig_ls
```
#### Format

A named list with 67 elements, each of which is a 'SuperSig'

# <span id="page-7-0"></span>Index

∗ datasets example\_dt, [2](#page-1-0) supersig\_ls, [7](#page-6-0) example\_dt, [2](#page-1-0) get\_signature, [3](#page-2-0) make\_matrix, [3](#page-2-0) partial\_signature, [4](#page-3-0) predict\_signature, [5](#page-4-0) process\_vcf, [5](#page-4-0) simplify\_signature, [6](#page-5-0) SuperSig *(*SuperSig-class*)*, [7](#page-6-0) SuperSig-class, [7](#page-6-0) supersig\_ls, [7](#page-6-0)